# 2024 ADOBE AFTER EFFECTS BOOTCAMP

Welcome to the new Adobe After Effects 2024! Master some of the best beginner to professional techniques in motion graphics, compositing and FX and so much more!

#### **Lesson 1: Introduction to Adobe After Effects**

Learn the basics of viewing & navigating After effects and the fundamentals of working with animations.

- Lecture: After Effects foundations & File Structure
- Lecture: Artificial Intelligence features in After effects
- Creating & Managing A New Project / Workspaces
- All About Compositions / Frame Size / Framerate
- Understanding the Project Window / Organization
- Understanding Layer Types / Handling layers

#### **Lesson 2: Keyframing Foundations**

Learn the anatomy of keyframes and how to use them to animate different properties.

- More About Layers: Generated vs Dynamic Layers
- The Ultimate Guide to Keyframing
- · Keyframing everything in and outside of the composition
- Keyframing Shortcut Quick Guide
- Keyframing Transforms & Beyond

## Lesson 3: Layer Relationships & Keyframing

Learn the power foundations of keyframing with other powerful features to enhance and streamline animations.

- · What is Parenting? Connecting layers
- Efficient animations with parenting
- Applying keyframing and parenting to real-world projects
- Other ways to use parenting
- Timeline features and tweaks

## **Lesson 4: Working with Text & Effects**

Learn the basics of typography in After Effects and ways to animate text layers.

- Fundamental Typography in After effects / Adobe Fonts
- Creating great looking text: Paragraphs vs Titles
- Title Animation Series I: Classic Type Animations
- Title Animation Series II: Controlling Type Animations
- Getting artistic with typography

#### **Lesson 5: 2D Animation Workflows**

Learn how to plan, group and put together 2D animations combining effects, type and live action video.

- Planning your animation in phases / collecting assets
- Working with the Library
- Offsetting layers for timed effects / speed changes
- Working and animating with popular effects

## **Lesson 6: AE Exporting 101**

Learn the different ways of exporting with a focus on internal exporting directly from AE.

- The 2 primary ways to export your animations
- Popular File Formats & why they are used
- Quick workflow to get quality files out fast
- Sound and Video considerations for output

#### **Lesson 7: Preferences & Settings Guide**

Learn about the important power settings behind your animations in After Effects.

- The difference between Preferences and Settings
- Things to super speed up your AE functionality
- Memory management / interface tweaks / Previews
- Auto-save Guide and thoughts and recommendations

#### Lesson 8: Adjustment Layers & FX

Use Adjustment Layers to non-destructively modify and manipulate images.

- What are Adjustment Layers?
- The types of effects and features that work best
- Real-world Adjustment Layer use
- Using Adjustments to adjust Adjustments

#### **Lesson 9: Animation Mechanics**

Learn to create more advanced animations using different types of keyframes to make your project come alive.

- Spatial versus Temporal concepts
- The different types of Keyframes
- Linear, Bezier, Auto Bezier, Continuous, Hold Keyframes
- · More advanced animations with non-linear keyframes
- Putting non-linear keyframes to work in professional animations

#### **Lesson 10: More Text & Graphics Animations**

Go further with text and graphics by building out a complex animation with rotation, flyouts and motion blur.

- The New Properties panel vs Character panel
- · Create Text in a Path and linking
- Create and manipulate Text on a Path
- Animating text on a path

## **Lesson 11: Working with Mattes**

Learn to work with mattes in After Effects to create amazing effects and control visuals.

- A Guide to Masks, Mattes and Alpha Channels
- Luma versus Alpha Mattes
- Working with Alpha Mattes in Practice
- · Working with Luma Mattes in Practice
- Ways to create Luma Mattes

#### **Lesson 12: Timeline Editing Tricks & Features**

Explore more advanced project layering and animation workflows by combining several After Effects features.

- Cutting and Trimming like an Editor
- Re-ordering layer tricks and batch layer animation
- Layering, Precomp'ing, and Sequencing
- Mask and Effects troubleshooting
- Bringing everything together with detailed exports for web and social media

## Lesson 13: The Ultimate Guide Exporting in AE

Learn how to create, save and manage presets which allow you to save your creative tools and designs.

- Understanding the most popular file formats & when to use them
- The Anatomy of Compressed files
- Create Custom Shapes, Patterns, Swatches
- Importing and Exporting Presets
- Transferring presets to disk, other computers and more

## **Lesson 14: Exporting Using Media Encoder**

Learn how to use and work with Adobe Media Encoder as a power tool to export videos.

- · Why use Media Encoder vs internal exports
- Interface: Browse, Presets, Queue, Status Windows
- Working with the Queue Window
- Quick N' Dirty Export Guide for Beginners
- More Advanced settings guide

## Lesson 15: Motion Graphics Techniques Part I

Learn about a more professional level of motion graphics using more advanced tools and techniques.

- Different types of classic motion graphics animations
- Reveal animations / Bounce Animations / Pop Animations
- Working with expressions
- Using Expressions to enhance movement

## Lesson 16: Motion Graphics Techniques Part II

Go further by learning how to use audio to power popular animations without traditional keyframing.

- How AE handles audio / audio controls and effects
- Mapping animation to sound simple Method#1
- Mapping animation to sound Method#2
- Mapping multiple properties with individual control

## **Lesson 17: Work with Shape Layers**

Learn how to use shapes as fundamental building blocks to create powerful graphics animations.

- What are shape layers and what are they used for?
- How shape layers are structured
- Shape layer controls and animation
- Shape layer text layer conversions for 3D

#### Lesson 18: Shape Animations and 3D Animation

Use After Effects shapes to create 3D graphics and learn how to add lights and shadows in a scene.

- Text versus Shapes in 3D animation
- The power of 3D shapes in After Effects3D Extrusion / Lighting / Shadows
- · Creating and animation cameras
- Simple scene animation and multiple cameras

# Adv. Lesson 1: 2D/3D Animation Workflows

Learn to create, manage and animate both 2D and 3D content in Adobe After Effects.

- A review of Fundamental 3D knowledge
- Detailed Guide on Classic 3D versus Činema 4D Modes
- An overview of the all 3D features around the interface
- Classic 2D workflows in After Effects (In Depth)
- Classic 3D workflows in After Effects (In Depth)
- · Setting up a simple scene
- A guide to setting up multiple cameras for animation

#### Adv. Lesson 2: 3D Animation & Effects

Use cameras and 3D space to create compelling fly-through animations.

- Learning about Parallax
- Classic fly-through animations workflow
- Enhancing techniques with expressions
- Fundamental particle effects
- Complex movements step-by-step

## Adv. Lesson 3: 3D & Camera Rigging

Learn the art of camera rigging to facilitate camera animations and master complex camera movements.

- What is Camera Rigging?
- Creating your own camera rig from scratch
- Using rigs to create complex camera movement
- Fixing movement issues
- · Samples of film and television titling
- Dynamics and Parallax animations

# Adv. Lesson 4: 2D/3D Tracking & Effects

Need to place, replace, or modify or add effects to moving objects in video? Learn all the best tracking tools in AE.

- All the different types of tracking
- All the types of tracking in After Effects
- Point Tracking / Mask Tracking / Planar Tracking
- 3D Tracking & Tips and Tricks for working with Lighting
- Intro to Face Tracking (optional)

#### Adv. Lesson 5: Intro to Rotoscoping\*

Learn about Rotoscoping, one of the most powerful techniques used to create some of Hollywood's biggest effects.

- · A brief guide to Rotoscoping
- Classic rotoscoping demo
- Al Rotoscoping in After Effects using the new Roto Brush
- · Compositing and rotoscoping
- Putting a scene together

## Adv. Lesson 6: A Guide Working with Color

Learn about how color works in After Effects including its applications to areas such as film, television and web.

- A quick guide to color in After Effects
- Color Settings: Rec.709, Rec.2020, HDR, RGB and beyond
- Color Matching techniques
- Color Effects Mentions (optional)
- HDR footage (cameras, iPhone and more)

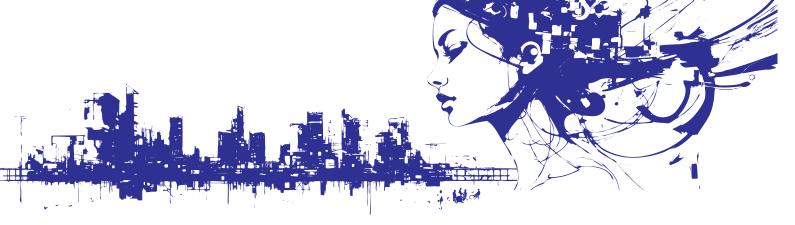

#### Adv. Lesson 7: Working with Chroma Keys

Learn the art of keying out color in After Effects using an effect called Keylight.

- The different types of keying and key effects in AE
- Working with Keylight
- Enhancing keys / Fixing bad keys / Key Cleaner
- Advanced work with multipass keys

## Adv. Lesson 8: Working with AI in AE\*

How does artificial intelligence play with After Effects? Learn about animating Generative content and more.

- Internal AI features versus 3rd party services
- Working with material from Adobe Firefly
- Working with material from Midjourney and many others
- Formats and conversion for animation in AE
- Upcoming AI features and beyond

## **Adv. Lesson 9: Advanced Shape Animations**

Learn how to work with Shape Layers like the pros and create amazing text, logos and geometric animations.

- Advanced Shape management and grouping
- Repetitive animations with the Repeater
- Merge Path / Offset Paths / Trim Paths / Wiggling
- Combining shape animations with expressions
- Shape Layer conversions using vector artwork

#### Adv. Lesson 10: Particle and Light Effects

Learn to create particle and lighting effects to create anything from magical dust to digital cyclones.

- Understanding After Effects Simulation Effects
- All the different Particle systems in AE / 3rd Party Mentions
- 2D versus 3D Particle systems
- Particle Systems II, Particle Playground, Particle World
- Glowing and Lighting Effects

#### **Adv. Lesson 11: Cross-Application Design**

After effects has additional super powers of working with many Adobe and non-Adobe applications.

- After effects and Illustrator Relationship
- After effects and After Effects Relationship
- After effects and Premiere Relationship
- After effects and InDesign Relationship
- After effects and Other non-Adobe applications

## Adv. Lesson 12: Third Party Effects (optional)

Learn more about expanding the capabilities of After Effects or speeding up common tasks with these time-saving tricks.

- Some of the best places for plugins, extensions and scripts
- Most Popular plugins, extensions and scripts
- More Power tools in After Effects

This is a rough list of subjects that we will cover in class. Some lesson content may be rearranged and/or combined with other topics to provide a more efficient experience in the classroom. Additionally, the books and materials provided may not always match all the content covered in the class due to frequent updates and changes in the application. Even Adobe's own materials can lag by a year or more. Just as a heads-up, we will always strive to provide you with the information you need. Furthermore, we recommend that you take notes during class to facilitate maximum absorption of the material, and take full advantage of Training Connection's generous audit feature that allows you to retake the class at your convenience!

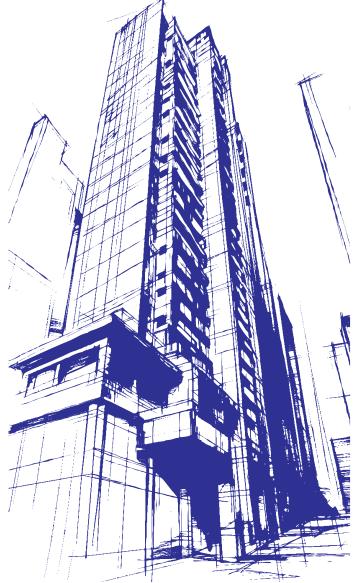